# Министерство науки и высшего образования Российской Федерации **федеральное государственное бюджетное образовательное учреждение высшего образования РОССИЙСКИЙ ГОСУДАРСТВЕННЫЙ ГИДРОМЕТЕОРОЛОГИЧЕСКИЙ УНИВЕРСИТЕТ филиал ФГБОУ ВО «РГГМУ» в г. Туапсе**

**Кафедра «Метеорологии, экологии и экономического обеспечения деятельности предприятий природопользования»**

#### **Рабочая программа дисциплины**

### **ОБЪЕКТНО-ОРИЕНТИРОВАННОЕ ПРОГРАММИРОВАНИЕ**

Основная профессиональная образовательная программа высшего образования программы бакалавриата по направлению подготовки

## **09.03.03 «Прикладная информатика»**

# Направленность (профиль): **Прикладные информационные системы и технологии**

Квалификация: **Бакалавр -**

Форма обучения **заочная**

### **Год поступления 2020-2019**

**Согласовано Руководитель ОПОП** «Прикладная информатика»

**Утверждаю Директор филиала ФГБОУ** ВО «РГГМУ» в г. Туансе **Аракелов М.С.**

**Рассмотрена и утверждена на заседании кафедры 31 августа 2020 г., протокол № 1**

**Зав. кафедрой 1 1 ■. .\_\_\_\_\_\_ Цай С.Н.**

#### **Авторы-разработчики:**

**Богданов П.Ю.**

Туапсе 2020

Аракелов М.С.

#### 1. Цели освоения дисциплины

Целью освоения дисциплины «Объектно-ориентированное программирование» является формирование теоретических  $\mathbf{M}$ практических навыков объектноориентированного программирования и проектирования программ.

Задачи: получение знаний и практических навыков в области проектирования и разработки объектно-ориентированных программ.

#### 2. Место дисциплины в структуре ОПОП

Дисциплина «Объектно-ориентированное программирование» для направления подготовки 09.03.03 - Прикладная информатика является вариативной дисциплиной базового блока

Для освоения данной дисциплины, обучающиеся должны иметь базовые знания по дисциплинам «Информатика и программирование».

Параллельно с дисциплиной идёт изучение дисциплин «Программная инженерия», «Проектирование информационных систем».

Дисциплина «Объектно-ориентированное программирование» является базовой для дисциплин: «Проектный практикум», «Разработка программных приложений», «Распределенные вычисления и приложения», а так же для написания выпускной квалификационной работы.

#### 3. Компетенции обучающегося, формируемые в результате освоения лисциплины

Процесс изучения ДИСЦИПЛИНЫ направлен на формирование следующих компетенций ПК-13:

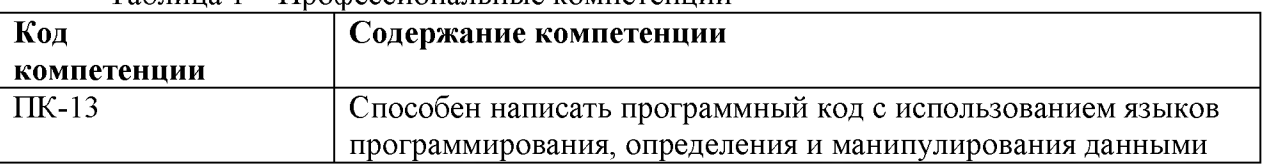

Таблина 1 – Профессиональные компетенции

результате освоения компетенций в рамках «Объектно-B дисциплины ориентированное программирование» обучающийся должен:

#### Знать:

- основы технологии объектно-ориентированного программирования в объеме программы;

- особенности построения объектно-ориентированных систем;

- основные инструментальные средства для программирования систем;

- возможности объектно-ориентированного языка;
- процесс проектирования и создания компьютерной программы;
- основные приемы работы с пакетами;

- стандартные библиотеки для построения объектно-ориентированных программ;

- базовые знания языка высокого уровня;

- особенности построения программ на языке высокого уровня;

- средства реализации принципов ООП.

### Уметь:

- разрабатывать программный код с использованием принципов ООП;

- устанавливать необходимые программные пакеты;

- проектировать и разрабатывать локальные приложения;

- использовать инструментальные средства для создания систем;

- использовать стандартные библиотеки при программировании системы.

#### Владеть:

- навыками программирования с использованием ООП;

- навыками работы в инструментальной среде разработки программного продукта;

- навыками построения объектно-ориентированной модели.

Основные признаки проявленности формируемых компетенций в результате освоения дисциплины «Объектно-ориентированное программирование» сведены в таблицах.

### Таблица 2 - Результаты обучения

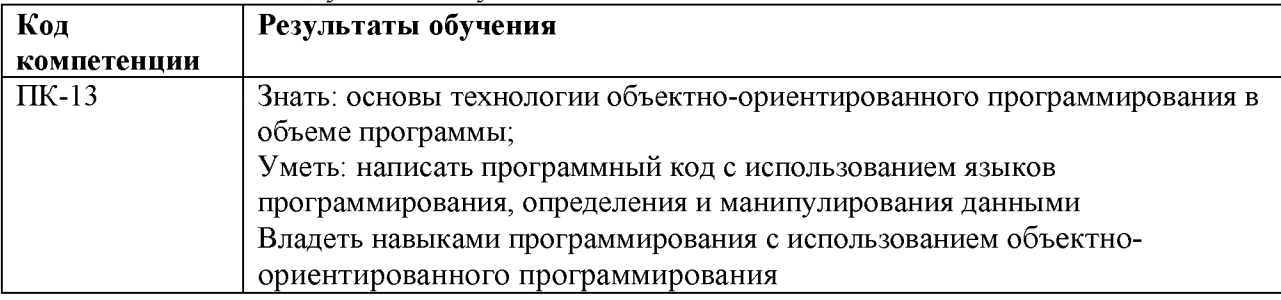

### 4. Структура и содержание дисциплины

Общая трудоемкость дисциплины составляет 8 зачетные единицы, 288 часа.

Таблица 3 - Объем дисциплины (модуля) по видам учебных занятий (в академических часах)

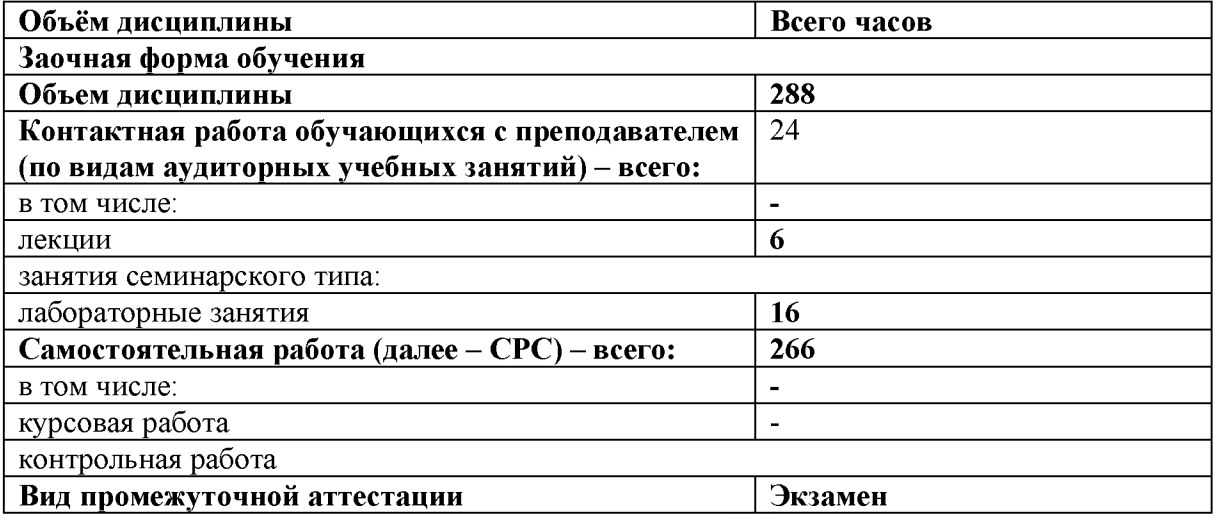

### 4.1. Структура лисциплины

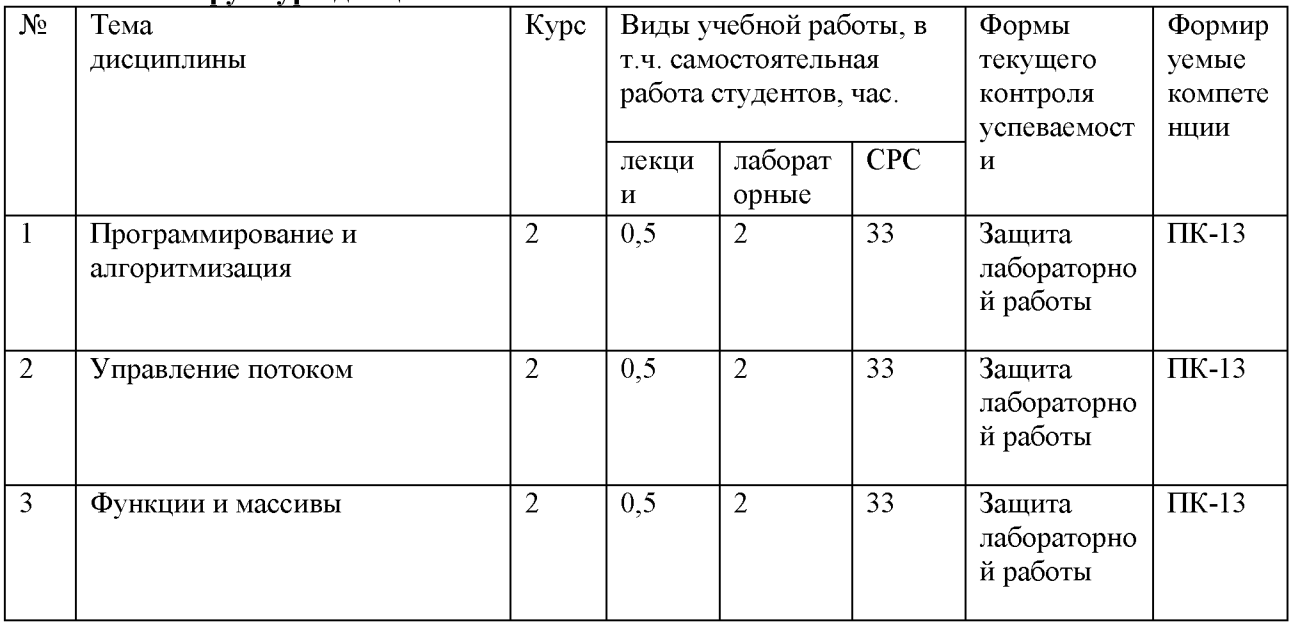

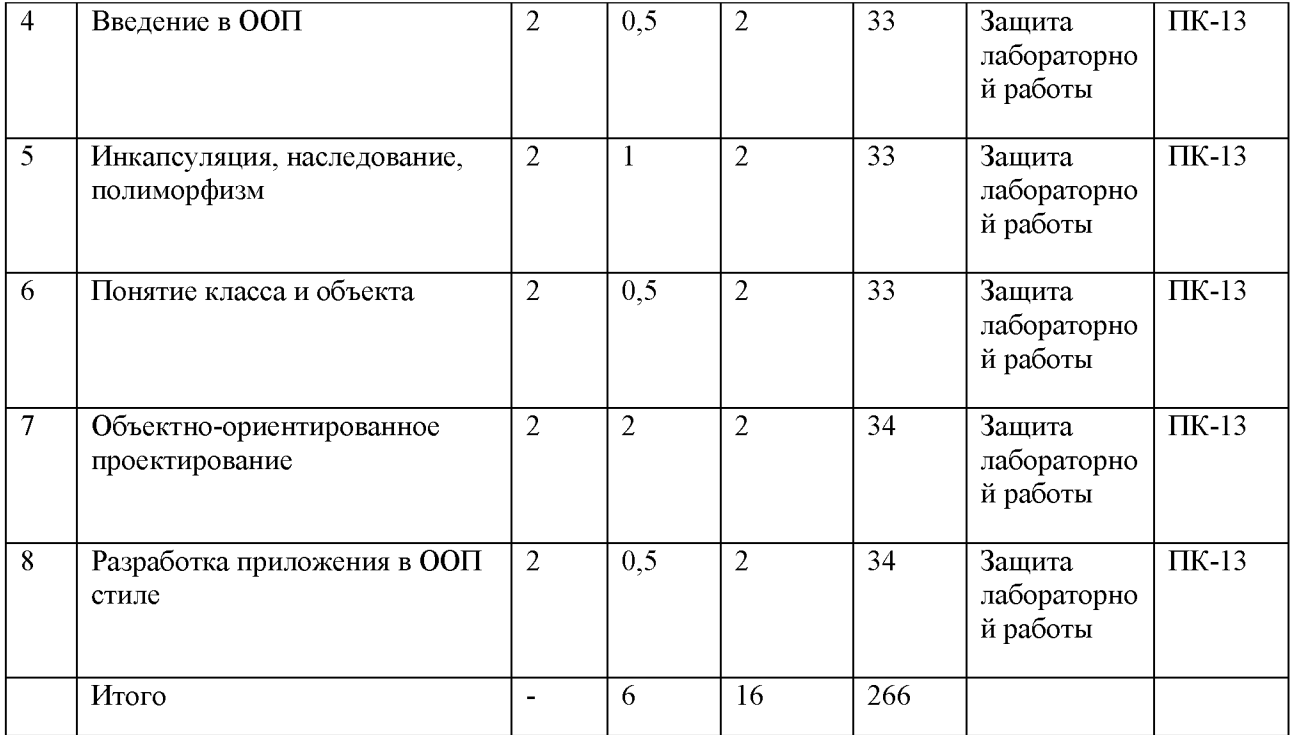

### **4.2. Содержание разделов дисциплины**

## **4.2.1 Тема 1. Программирование и алгоритмизация.**

Знакомство с курсом. Подготовка к обучению. Базовые понятия. Программирование и алгоритмизация. Типы данных. Представление и обработка. Запуск программы. Функции ввода-вывода. Переменные.

### **4.2.2 Тема 2. Управление потоком.**

Алгоритмы и блок-схемы. Управление потоком. Условные операции. Логические операции. Циклы while, do while, for.

### **4.2.3 Тема 3. Функции и массивы.**

Функции и массивы.

### **4.2.4 Тема 4. Введение в ООП.**

Введение в ООП. Принципы и понятия объектно-ориентированного программирования.

#### **4.2.5 Тема 5. Инкапсуляция, наследование, полиморфизм.**

Инкапсуляция, наследование, полиморфизм.

### **4.2.6 Тема 6. Понятие класса и объекта.**

Классы. Структура класса. Отношения между классами. Объект с точки зрения ООП. Взаимоотношения между объектами. Жизненный цикл объекта.

### **4.2.7 Тема 7. Объектно-ориентированное проектирование.**

Конструирование программ на основе иерархии объектов. Объектный под-ход, как общий принцип создания ПО. Создание, запуск и отладка проекта.

### **4.2.8 Тема 8. Разработка приложения в ООП стиле.**

Разработка итогового приложения с применением полученных знаний за курс ООП.

| $N_2$<br>$\Pi/\Pi$ | $N_2$<br>раздела | Тематика лабораторных<br>занятий | Форма проведения                         | Формир<br>уемые |
|--------------------|------------------|----------------------------------|------------------------------------------|-----------------|
|                    | дисципл          |                                  |                                          | компете         |
|                    | ины              |                                  |                                          | НЦИИ            |
| 1                  |                  | Программирование и               | Изучение материалов урока,               | $\Pi$ K-13      |
|                    |                  | алгоритмизация                   | подготовка<br>И<br>выполнение            |                 |
|                    |                  |                                  | лабораторных заданий                     |                 |
| $\overline{2}$     | $\overline{2}$   | Управление потоком               | Изучение материалов урока,               | $\Pi$ K-13      |
|                    |                  |                                  | подготовка<br>выполнение<br>$\mathbf{M}$ |                 |
|                    |                  |                                  | лабораторных заданий                     |                 |
| 3                  | $\overline{3}$   | Функции и массивы                | Изучение материалов урока,               | $\Pi K-13$      |
|                    |                  |                                  | подготовка<br>$\mathbf{H}$<br>выполнение |                 |
|                    |                  |                                  | лабораторных заданий                     |                 |
| $\overline{4}$     | $\overline{4}$   | Введение в ООП                   | Изучение материалов урока,               | $\Pi$ K-13      |
|                    |                  |                                  | подготовка<br>выполнение<br>$\mathbf{H}$ |                 |
|                    |                  |                                  | лабораторных заданий                     |                 |
| 5                  | 5                | Инкапсуляция, наследование,      | Изучение материалов урока,               | $\Pi$ K-13      |
|                    |                  | полиморфизм                      | подготовка<br>И<br>выполнение            |                 |
|                    |                  |                                  | лабораторных заданий                     |                 |
| 6                  | 6                | Понятие класса и объекта         | Изучение материалов урока,               | $\Pi$ K-13      |
|                    |                  |                                  | подготовка<br>$\mathbf{M}$<br>выполнение |                 |
|                    |                  |                                  | лабораторных заданий                     |                 |
| 7                  | $\overline{7}$   | Объектно-ориентированное         | Изучение материалов урока,               | $\Pi$ K-13      |
|                    |                  | проектирование                   | подготовка<br>$\mathbf{M}$<br>выполнение |                 |
|                    |                  |                                  | лабораторных заданий                     |                 |
| 8                  | 8                | Разработка приложения в ООП      | Изучение материалов урока,               | $\Pi$ K-13      |
|                    |                  | стиле                            | подготовка<br>выполнение<br>$\mathbf{M}$ |                 |
|                    |                  |                                  | лабораторных заданий                     |                 |

**4.3. Лабораторные занятия, их содержание**

## **5. Учебно-методическое обеспечение самостоятельной работы студентов и оценочные средства для текущего контроля успеваемости, промежуточной аттестации по итогам освоения дисциплины**

### **5.1. Текущий контроль**

- Для текущего контроля знаний используются следующие средства:
- проверка лабораторных заданий;
- проверка отчета о выполнении лабораторных заданий.

## **Примерная тематика лабораторных заданий:**

## **Лабораторная работа №1 - Тема 1. Программирование и алгоритмизация.**

- 1. Понятие программы. Компиляция программного кода.
- 2. Языки программирования
- 3. Динамическая и статическая типизация.

### **Лабораторная работа №2 - Тема 2. Управление потоком.**

- 1. Постановка задачи, как основа алгоритма
- 2. Типы данных и значение переменных.
- 3. Качественный код. Как разобраться в чужом коде

### **Лабораторная работа №3 - Тема 3. Функции и массивы.**

1. Одномерный и двумерный массив

#### **Лабораторная работа №4 - Тема 4. Введение в ООП.**

- 1. Мобильный разработчик
- 2. Системный разработчик.
- 3. Системный разработчик.
- 4. Web разработчик

### **Лабораторная работа №5 - Тема 5. Инкапсуляция, наследование, полиморфизм.**

1. Free-lance или как начать карьеру программиста

#### **Лабораторная работа №6 - Тема 6. Понятие класса и объекта.**

1. Профессия программист

#### **Лабораторная работа №7 - Тема 7. Объектно-ориентированное проектирование.**

1. Качества программиста, что должен знать и уметь

**Лабораторная работа №8 - Тема 8. Разработка приложения в ООП стиле.**

1. Как стать junior-программистом

#### **5.2. Методические указания по организации самостоятельной работы**

Аудиторная самостоятельная работа проводится под контролем преподавателя, у которого в ходе выполнения задания можно получить консультацию.

Внеаудиторная самостоятельная работа выполняется во внеаудиторное время по заданию и при методическом руководстве преподавателя, но без его непосредственного участия.

Во время самостоятельной работы студенты выполняют лабораторные задания по темам дисциплины, систематизируя и закрепляя полученные теоретические знания и практические умения.

В соответствии с графиком студенты перед выполнением лабораторной работы обязаны ознакомиться с методическими указаниями по ее выполнению и рекомендованной литературой. Во время занятий каждый студент получает индивидуальный вариант задания.

Для защиты лабораторной работы студент сдает преподавателю полностью оформленный отчет с выводами и рекомендациями, а также файлы работы и текст отчета. В отчете все используемые термины должны быть понятны до-кладчику. Он обязан пояснить их в случае появления вопросов.

#### **Требования к оформлению отчета:**

Работа выполняется с помощью средств вычислительной техники. Бумага формата А4 (210 х 297 мм) белого цвета. Все листы работы должны иметь поля: Верхнее поле - 20 мм; Нижнее поле - 20 мм; Правое поле - 10 мм; Левое поле - 30 мм. Шрифт - Times New Roman. Размер шрифта - 14. Интервал - 1,5 для текста отчета, 1 - для листингов программ, таблиц и распечаток

данных.

Расстановка переносов - автоматически. Абзац: красная строка - 1,25

Выравнивание - по ширине, без отступов.

Номера листов проставляют на нижнем поле посередине арабскими цифрами без дополнительных обозначений. Титульный лист не нумеруют, нумерация начинается со 2 страницы, под номером 2. Листы должны иметь сквозную нумерацию в пределах всей работы. Приложение входит в общее количество листов работы, нумерация листов общая.

Иерархическая структура письменной работы предполагает выделение в ее содержании взаимосвязанных друг с другом разделов, глав, параграфов и подпараграфов (разделов и подразделов, пунктов и подпунктов), которые описываются в содержании.

Разделы должны иметь порядковые номера в пределах всего текста, обозначенные арабскими цифрами без точки. Подразделы должны иметь нумерацию в пределах каждого раздела, номера подразделов состоят из номера раздела и подраздела, разделенных точкой. В конце номера подраздела точка не ставится. Подраздел допускается разбивать на пункты, нумерация которых выполняется аналогично. Пример: 1.2.3 - обозначает раздел 1, подраздел 2, пункт 3.

Каждый раздел/главу начинать с нового листа. Наименования разделов и подразделов должны быть краткими, соответствовать содержанию и записываться в виде заголовков. Перед заголовками разделов делают вертикальный отступ 3 интервала (24 пт), после - 2 интервала (18 пт).

Заголовки "СОДЕРЖАНИЕ", "ВВЕДЕНИЕ", "ЗАКЛЮЧЕНИЕ", "СПИСОК ЛИТЕРАТУРЫ", "ПРИЛОЖЕНИЯ" пишут прописными буквами с разрядкой, выравнивание - по центру. Остальные заголовки пишут с прописной буквы строчными буквами жирным шрифтом, с нумерацией, выравнивание - по левому краю. При автоматическом формировании содержания в текстовом редакторе WORD необходимо выбрать соответствующий стиль, обеспечивающий указанные выше требования. Заголовок должен иметь длину строки не более 40 знаков. Переносы слов в заголовке не разрешаются. Если заголовок большой, он делится (по смыслу) на несколько строк. Точка после заголовка не ставится. Если заголовок состоит из двух предложений, их разделяют точкой. Заголовок не пишут в конце страницы, если для текста нет места, он переносится на новую страницу.

Если необходимо сделать библиографическую ссылку на какой-либо литературный источник, то в квадратных скобках после упоминания о литературном источнике (или после цитаты из него) проставляют порядковый номер, под которым источник значится в списке используемой литературы с указанием страниц, где расположена цитата [12, с.34].

Подстрочные примечания (сноски) оформляют в конце страницы в случае необходимости дополнительных пояснений основного текста, разъяснений терминов и др. В тексте используют знаки сноски в виде цифр. Нумерацию сносок ведут постранично, на новой странице сноски нумеруют заново.

В тексте не должно быть сокращений, за исключением общепринятых в русском языке, установленных в ГОСТ 2.316-68. Если в отчете принята особая система сокращения слов или наименований, то в ней должен быть приведен перечень принятых сокращений, который помещают в конце пояснительной записки.

Все размещаемые в работе иллюстрации, если их более одной, нумеруют арабскими цифрами в пределах всей работы. Например, Рисунок 1 и т.д. (или по разделам Рисунок 1.3). Ссылки на иллюстрацию дают по типу "Рис.1".

Иллюстрации должны иметь тематическое наименование. Подрисуночную подпись полужирным шрифтом располагают по центру рисунка в одной строке с номером рисунка без точки в конце. Цифровой материал оформляют в виде таблиц. Заголовки граф таблиц начинают с прописной буквы, а подзаголовки - со строчных, если они составляют одно предложение с заголовком. Если подза-головки имеют самостоятельное значение, то их начинают с прописной буквы. Если цифровые данные в графах имеют разную размерность, ее указывают в за-головке каждой графы.

Все таблицы, если их несколько, должны быть пронумерованы арабскими цифрами в пределах всей работы. Например: Таблица 1, Таблица 2 и т.д. (или по разделам Таблица 1.4).

На все таблицы должны быть ссылки в тексте, при этом слово "Таблица" в тексте пишут полностью, если таблица не имеет номера (единственная по тексту), и сокращенно - если имеет номер, например: "...в табл.5". Слово "Таблица", при наличии тематического заголовка пишут над заголовком по центру. Текст в таблице оформляется шрифтом Times New Roman, размер шрифта 10, с одинарным междустрочным интервалом.

Структура отчета:

1) титульный лист (название университета, факультет, кафедра, дисциплина, наименование лабораторной работы, ФИО автора, курс, группа, ФИО препода-вателя, город, год);

2) СОДЕРЖАНИЕ (заголовки частей);

3) ВВЕДЕНИЕ (описание задания, актуальность выбранной темы, цель работы, задачи решаемые для достижения поставленной цели, используемые прикладные/технические/информационные или иные средства в ходе выполнения работы);

4) Основная часть (фактический материал, ход выполнения работы, описание алгоритма, скриншоты, фотографии, схемы, текст/код/листинг отдельных частей/модулей программы/программного ресурса/программного продукта/реализованного алгоритма);

5) ЗАКЛЮЧЕНИЕ (выводы по проделанной работе и результатам, прогнозы реализации и использования проекта, рекомендации);

6) СПИСОК ИСПОЛЬЗОВАННЫХ ИСТОЧНИКОВ (список литературы, методических рекомендаций, учебных пособий, статей, интернет ресурсов и других источников информации);

7) ПРИЛОЖЕНИЕ (дополнительные материалы).

Контроль исполнения самостоятельных работ осуществляется преподавателем с участием студента в форме защиты выполненного отчета. Во время собеседования студент обязан проявить знания по достигнутой цели работы, теоретическому материалу, методам выполнения каждого этапа работы, содержанию основных разделов разработанного отчета с демонстрацией результатов на конкретных примерах. Студент обязан уметь правильно анализировать полученные результаты и объяснить физическую сущность полученных зависимостей и характеристик.

#### **5.3. Промежуточная аттестация: экзамен**

Экзамен оценивается по четырехбалльной шкале: «отлично» / «хорошо» / «удовлетворительно» / «неудовлетворительно».

Оценка **«отлично»** ставится студенту, ответ которого содержит:

- глубокое знание программного материала, а также основного содержания и новаций лекционного курса но сравнению с учебной литературой;
- знание концептуально-понятийного аппарата всего курса, а также свидетельствует о способности:
- самостоятельно критически оценивать основные положения курса;
- увязывать теорию с практикой.

Оценка **«отлично»** не ставится в случаях систематических пропусков студентом лабораторных и лекционных занятий по неуважительным причинам, а также неправильных ответов на дополнительные вопросы преподавателя.

Оценка **«хорошо»** ставится студенту, ответ которого свидетельствует о полном знании материала по программе, а также содержит в целом правильное, но не всегда точное и аргументированное изложение материала.

Оценка «хорошо» не ставится в случаях пропусков студентом лабораторных и лекционных занятий по неуважительным причинам.

Оценка **«удовлетворительно»** ставится студенту, ответ которого содержит:

- поверхностные знания важнейших разделов программы и содержания лекционного курса;
- затруднения с использованием научно-понятийного аппарата и терминологии курса;
- стремление логически четко построить ответ, а также свидетельствует о возможности последующего обучения.

Оценка «неудовлетворительно» ставится студенту, имеющему существенные пробелы в знании основного материала по программе, а также допустившему принципиальные ошибки при изложении материала.

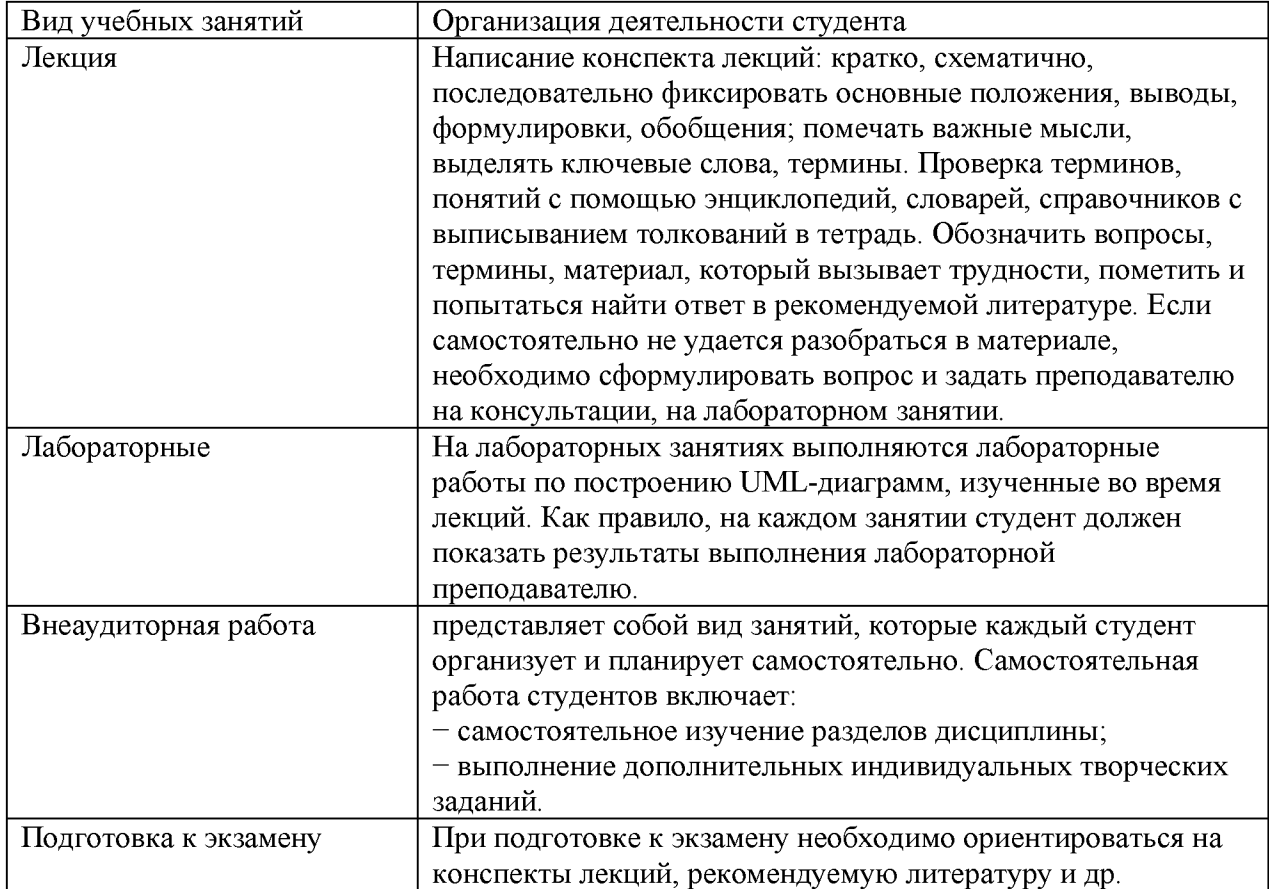

#### **6. Методические указания для обучающихся по освоению дисциплины**

## **7. Учебно-методическое и информационное обеспечение дисциплины а) основная литература:**

1. Тузовский, А. Ф. Объектно-ориентированное программирование : учебное пособие для прикладного бакалавриата / А. Ф. Тузовский. — М. : Из-дательство Юрайт. — 206 с. — (Серия : Университеты России). — ISBN 978-5-534-00849-4. — Режим доступа : [www.biblio-online.ru/book/5B61CA55-D3ED-4574-977E-B869CAFF31D0.](http://www.biblio-online.ru/book/5B61CA55-D3ED-4574-977E-B869CAFF31D0)

#### **б) дополнительная литература:**

2. Низовкина, Н. Г. Управление затратами предприятия (организации) : учебное пособие для академического бакалавриата / Н. Г. Низовкина. — 2-е изд., испр. и доп. — М. : Издательство Юрайт. — 185 с. — (Серия : Универси-теты России). — ISBN 978-5-534-03048-8. — Режим доступа[: www.biblio-online.ru/book/14D70949-9102-4753-BA4E-](http://www.biblio-online.ru/book/14D70949-9102-4753-BA4E-593DB6043FBD)[593DB6043FBD.](http://www.biblio-online.ru/book/14D70949-9102-4753-BA4E-593DB6043FBD)

## **Перечень программного обеспечения**

- 1. Операционная система Windows XP, Microsoft Office 2007
- 2. Программы электронных таблиц Excel
- 3. Текстовый редактор Word
- 4. Программа для создания презентаций Power Point
- 5. Программа распознавания текста FineReader

## **Интернет-ресурсы:**

- 1) <http://habrahabr.ru>
- 2) <https://www.codecademy.com>
- 3) <http://geekbrains.ru>
- 4) <http://www.intuit.ru>

## **Перечень информационных справочных систем**

1. Консультант Плюс.

## **Электронные библиотечные ресурсы:**

- 1. Электронно-библиотечная система ГидроМетеоОнлайн- <http://elib.rshu.ru/>
- 2. Информация электронной библиотечной системы<http://znanium.com/>
- 3. Электронный каталог библиотеки РГГМУ [http://lib.rshu.ru/jirbis2/index.php?](http://lib.rshu.ru/jirbis2/index.php) option=com\_irbis&view=irbis&Itemid=108
- 4. Издательство ЮРАИТ <https://biblio-online.ru/>

## **Современные профессиональные базы данных**

1. Научная электронная библиотека eLIBRARY.RU <https://elibrary.ru/defaultx.asp>

2. Федеральная государственная информационная система Национальная электронная библиотека (НЭБ). <https://rusneb.ru/>

3. Мультидисциплинарная реферативная и наукометрическая база данных Scopus компании Elsevier [https://www.scopus.com/search/form.uri?display=basic#basic](https://www.scopus.com/search/form.uri?display=basic%23basic)

4. Политематическая реферативно-библиографическая и наукометрическая (библиометрическая) база данных Web of Science компании Clarivate Analytics [http://apps.webofknowledge.com/WOS\\_GeneralSearch\\_input.do?product=WOS&search](http://apps.webofknowledge.com/WOS_GeneralSearch_input.do?product=WOS&search) mode=GeneralSearch&SID=F4DWwm8nvkgneH3Gu7t&preferencesSaved=

## **8. Материально-техническое обеспечение дисциплины**

Лекционные аудитории оборудованы видеопроекционным оборудованием для презентаций, средствами звуковоспроизведения, экраном, персональным компьютером с выходом в сеть Интернет; помещения для проведения семинарских и практических занятий оборудованы учебной мебелью; библиотека имеет рабочие места для студентов; компьютерные классы оснащены видеопроекционным оборудованием, средствами звуковоспроизведения, экраном, персональными компьютерами с выходом в сеть Интернет.

### **9. Особенности освоения дисциплины для инвалидов и лиц с ограниченными возможностями здоровья**

Обучение обучающихся с ограниченными возможностями здоровья при необходимости осуществляется на основе адаптированной рабочей программы с использованием специальных методов обучения и дидактических материалов, составленных с учетом особенностей психофизического развития, индивидуальных возможностей и состояния здоровья таких обучающихся (обучающегося).

При определении формы проведения занятий с обучающимся-инвалидом учитываются рекомендации, содержащиеся в индивидуальной программе реабилитации инвалида, относительно рекомендованных условий и видов труда.

При необходимости для обучающихся из числа инвалидов и лиц с ограниченными возможностями здоровья создаются специальные рабочие места с учетом нарушенных функций и ограничений жизнедеятельности.